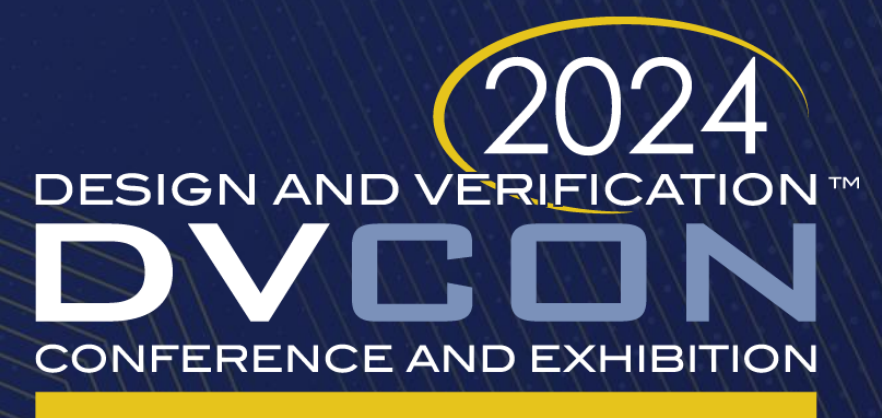

#### **UNITED STATES**

SAN JOSE, CA, USA **MARCH 4-7, 2024** 

#### Practical Asynchronous SystemVerilog Assertions

Doug Smith

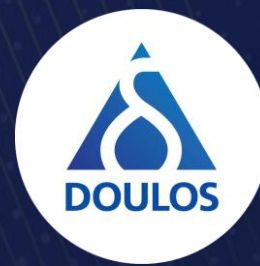

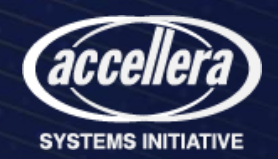

#### Asynchronous Assertions

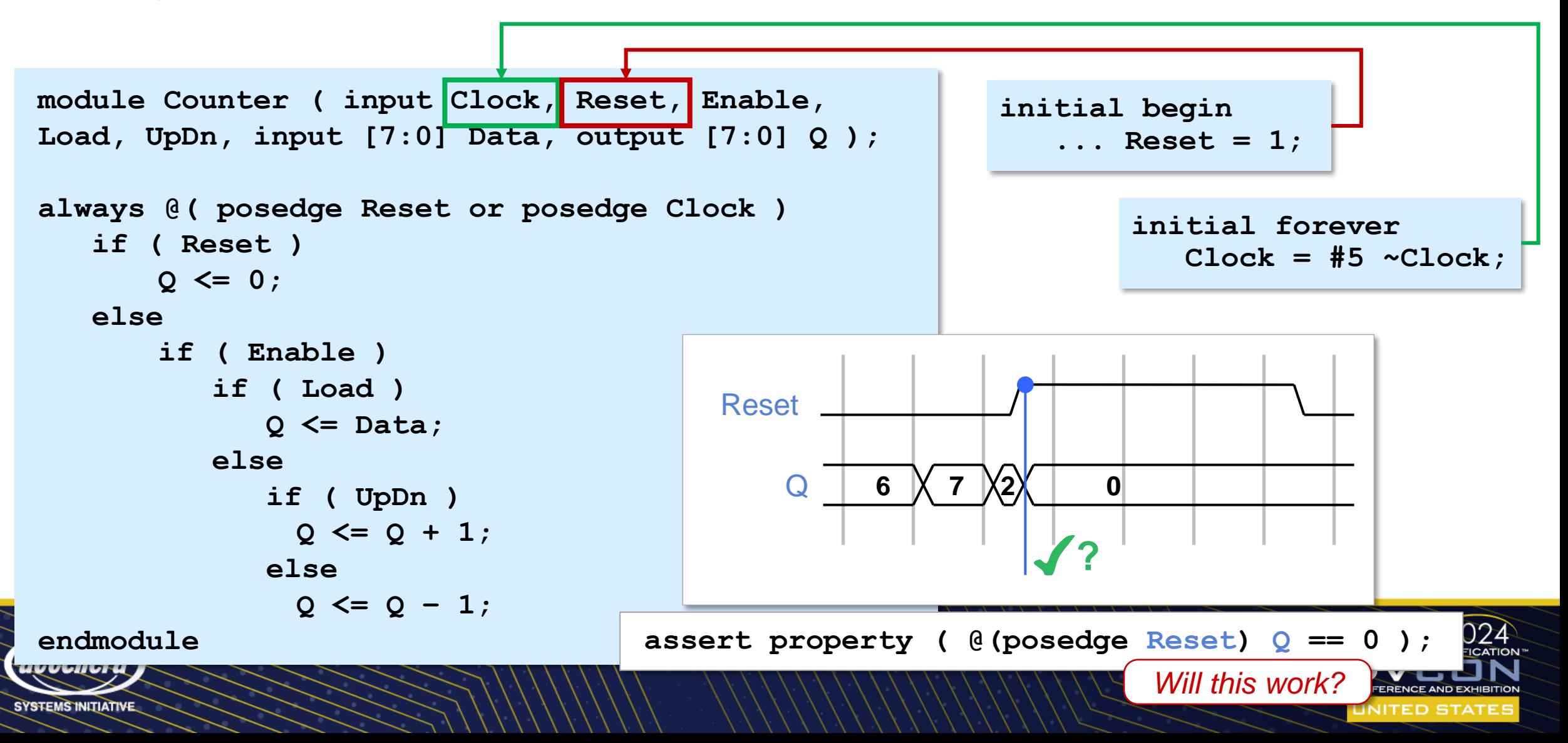

### SystemVerilog Scheduler

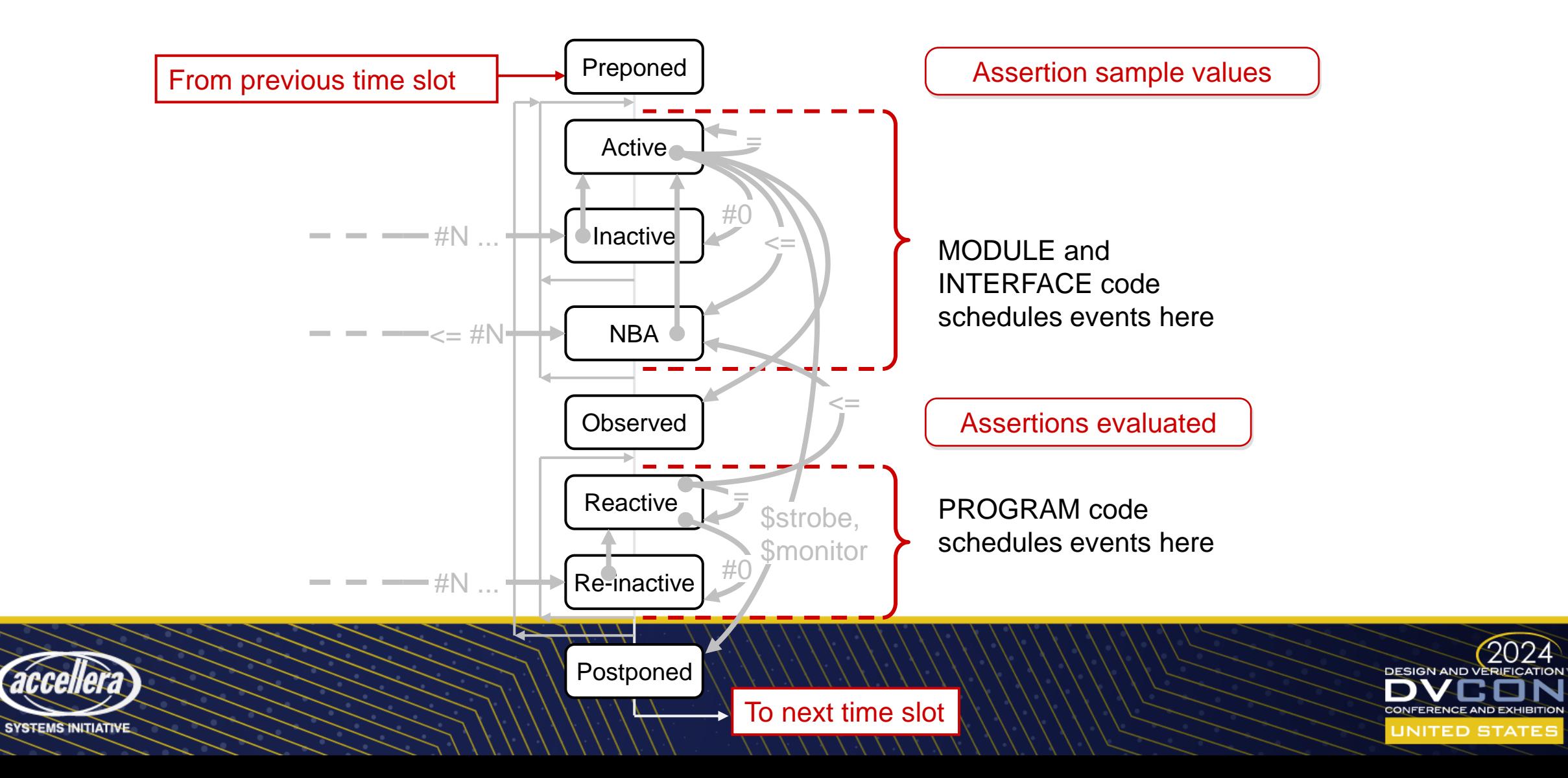

 $(2024)$ 

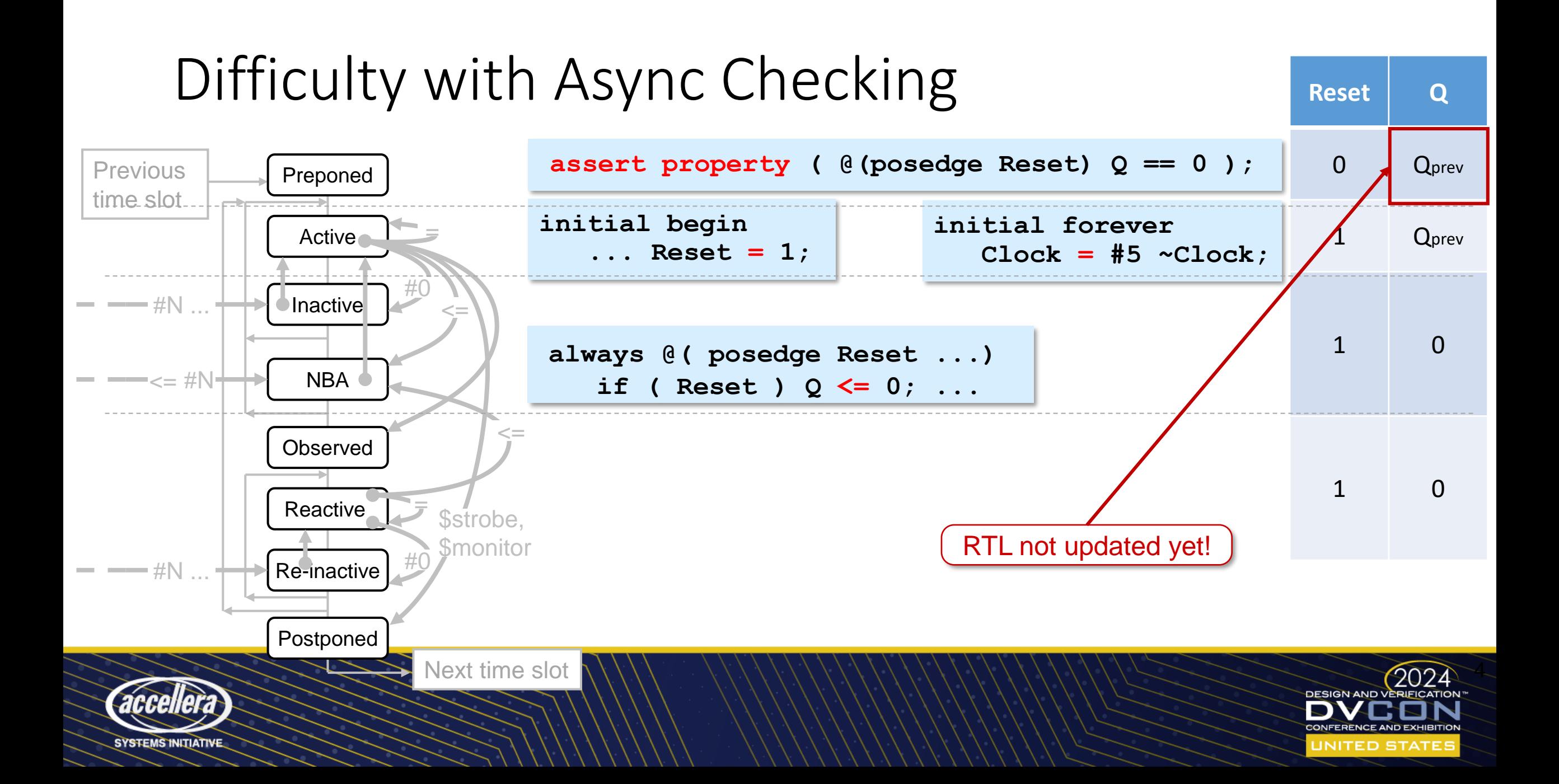

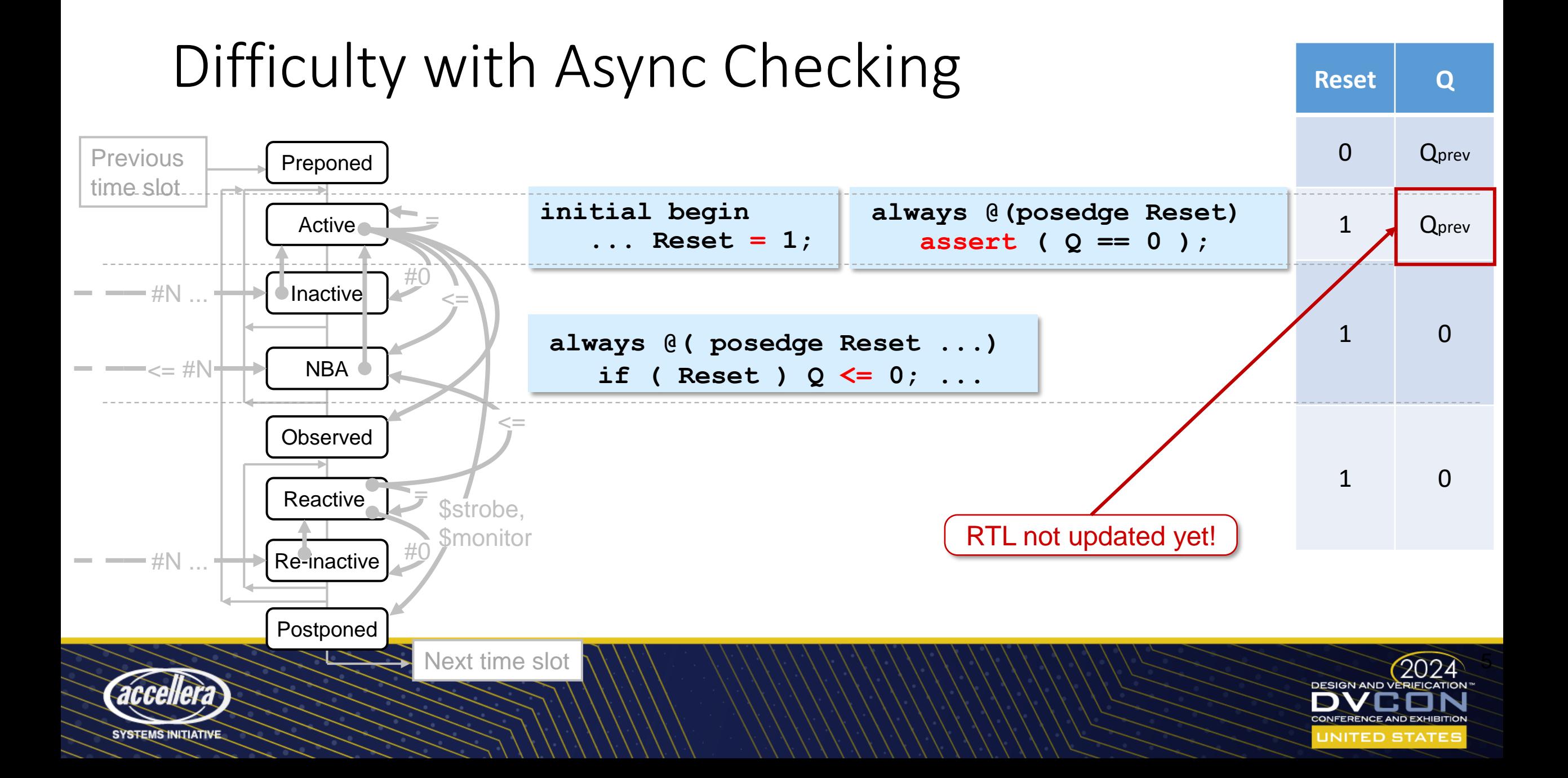

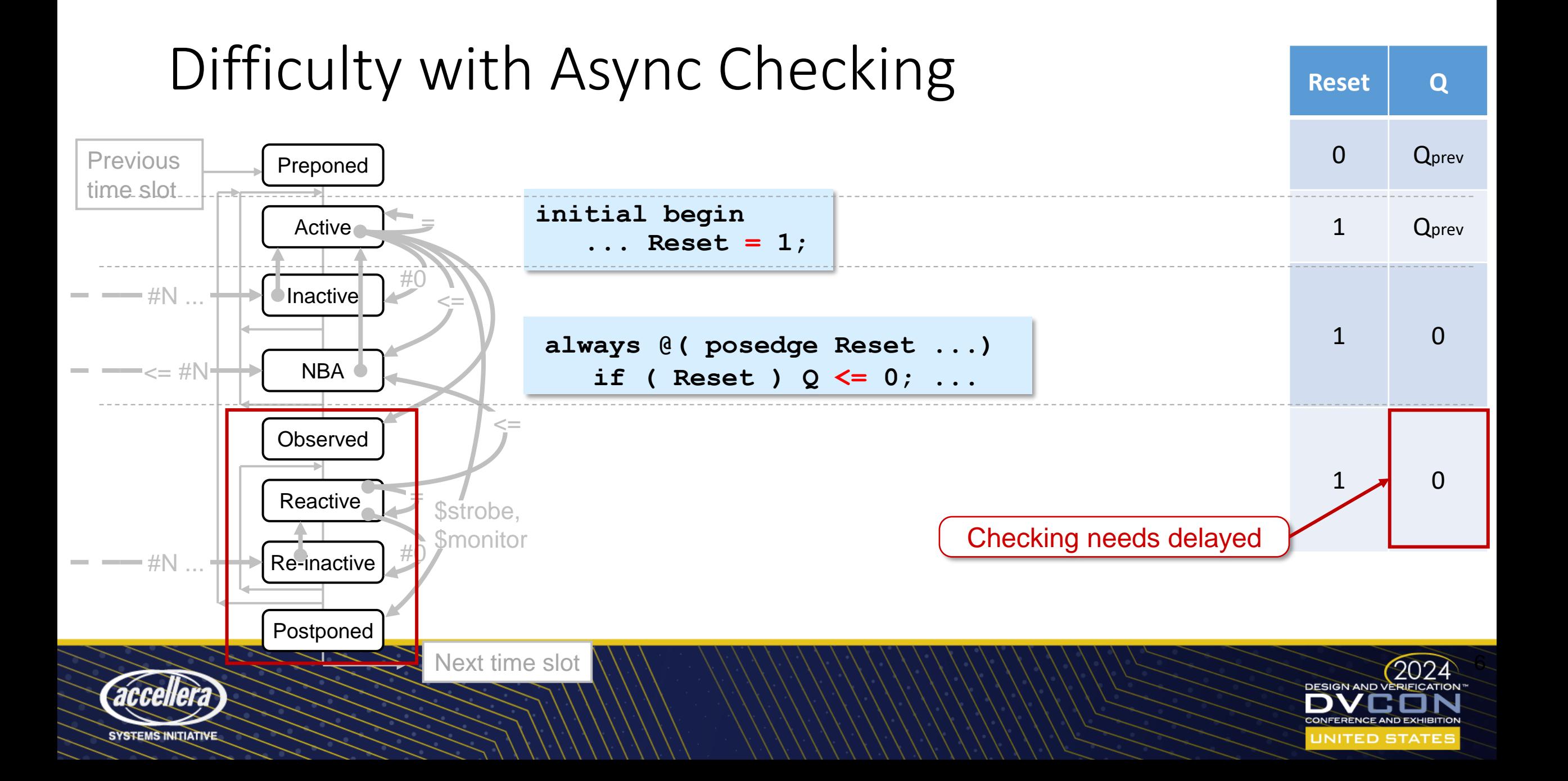

### Requirements for Async Assertions

Portable across simulators Deterministic Thorough – checks in both directions

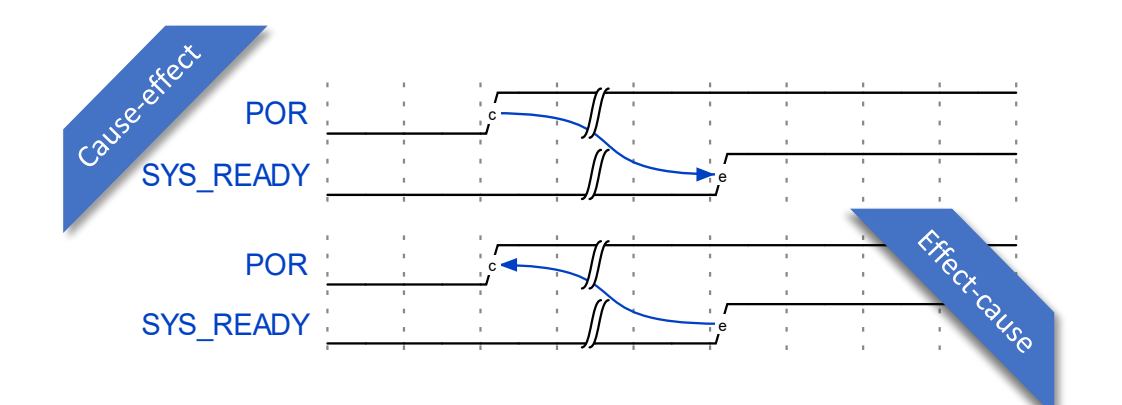

In other words, *practical asynchronous assertions* See DVCon 2010 paper, ["Asynchronous Behaviors Meet Their Match with](https://www.doulos.com/knowhow/systemverilog/asynchronous-behaviors-meet-their-match-with-systemverilog-assertions/) [SystemVerilog Assertions,](https://www.doulos.com/knowhow/systemverilog/asynchronous-behaviors-meet-their-match-with-systemverilog-assertions/)" for other solutions and handling async protocols https://www.doulos.com/knowhow/systemverilog/asynchronous-behaviors-meet-their-match-with-systemverilog-assertions/

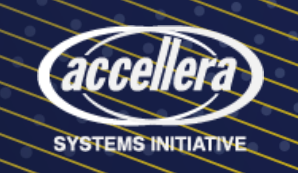

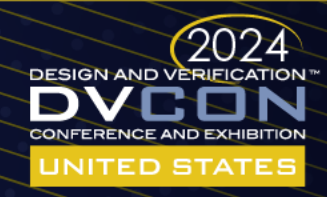

#### **DESIGN AND VERIFICATION CONFERENCE AND EXHIBITION**

#### **UNITED STATES**

SAN JOSE, CA, USA MARCH 4-7, 2024

# Common Methods for Async Checking

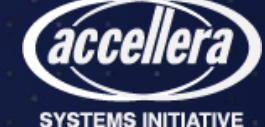

## Synchronous, oversampling, or fast clock

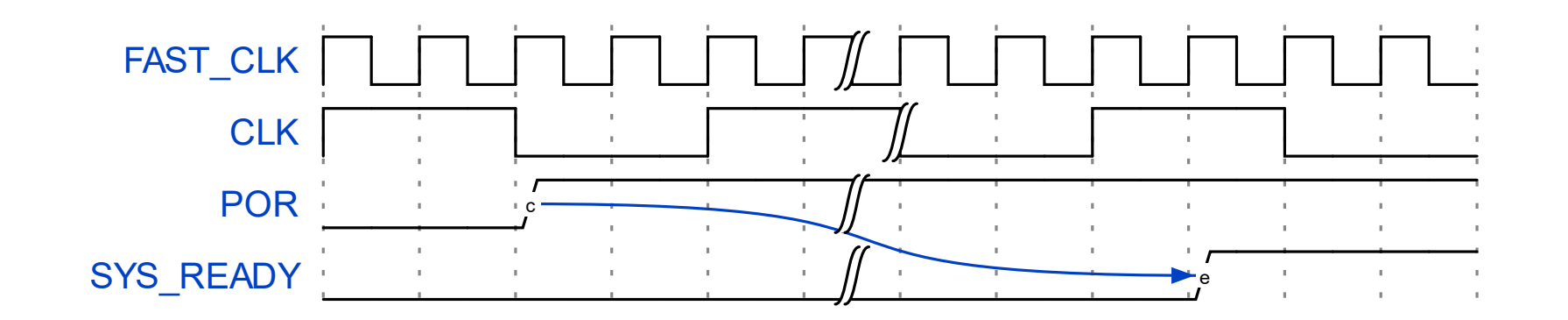

**default clocking cb @(posedge CLOCK); endclocking**

**default clocking cb @(posedge FAST\_CLK); endclocking** OR

**assert property ( \$rose(POR) |-> ##[0:\$] SYS\_READY );**

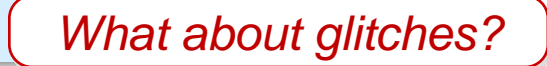

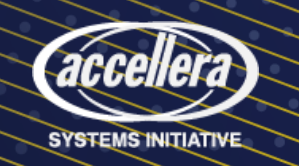

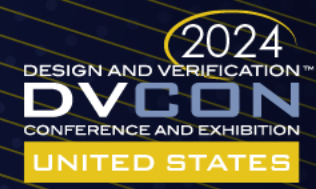

## Event based methods

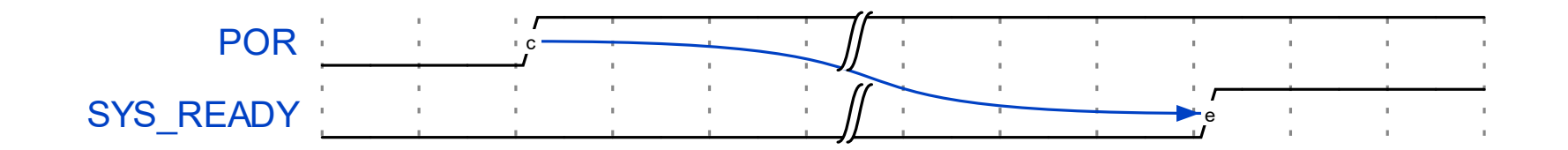

**bit cover\_por = 0; cover property ( @(posedge POR) 1 ) cover\_por = 1;**

Then …

**assert property ( @(posedge SYS\_READY) cover\_por );**

*What if SYS\_READY never occurs?*

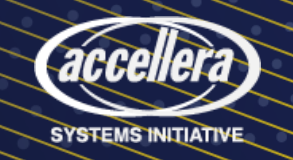

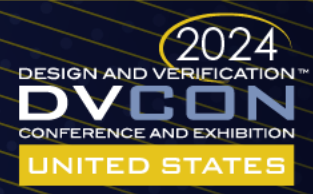

### Pros and Cons

Oversampling

Pro – works with any verification flow (sim, emulation, formal, prototyping) Con – glitchy RTL behavior may go undetected

Coverage

Pro – easy to write sophisticated scenarios

Con – overlapping events undetected or event never occurs

*Solution?* Delay assertion checking …

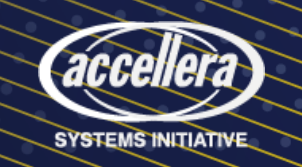

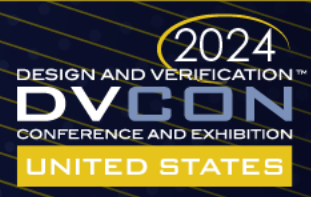

#### **DESIGN AND VERIFICATION™ CONFERENCE AND EXHIBITION**

#### **UNITED STATES**

SAN JOSE, CA, USA MARCH 4-7, 2024

## Cause and Effect

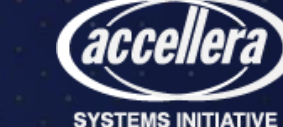

# Async signal causes another async event

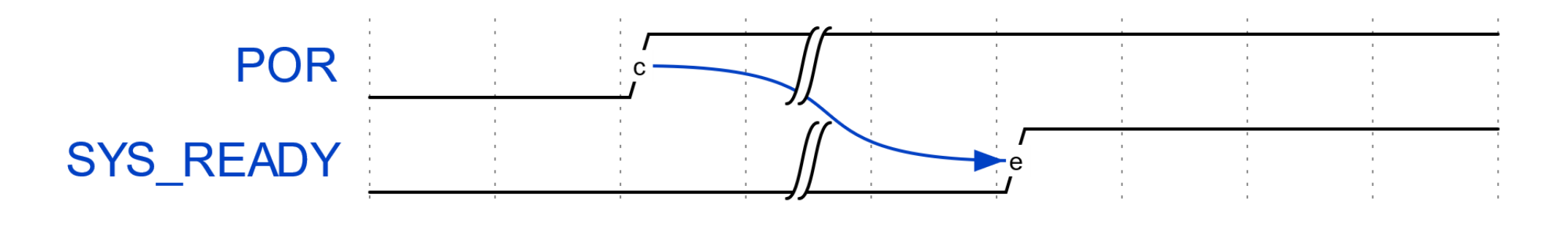

**assert property** ( @(**posedge POR**) 1 |-> @(**posedge SYS\_READY**) 1 );

- This is a *weak* property
- Make it *strong*

**assert property** ( @(**posedge POR**) 1 |-> @(**posedge SYS\_READY**) **s\_eventually**(1) );

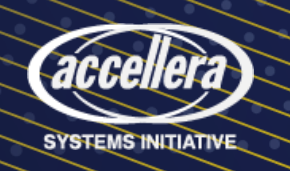

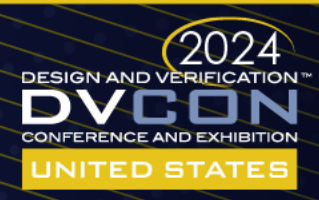

### Coverage Alternative

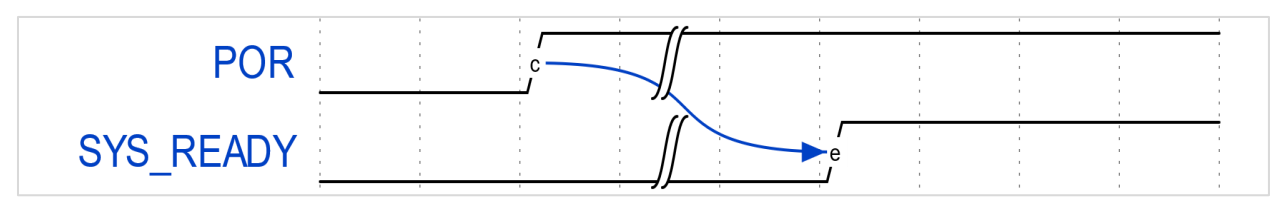

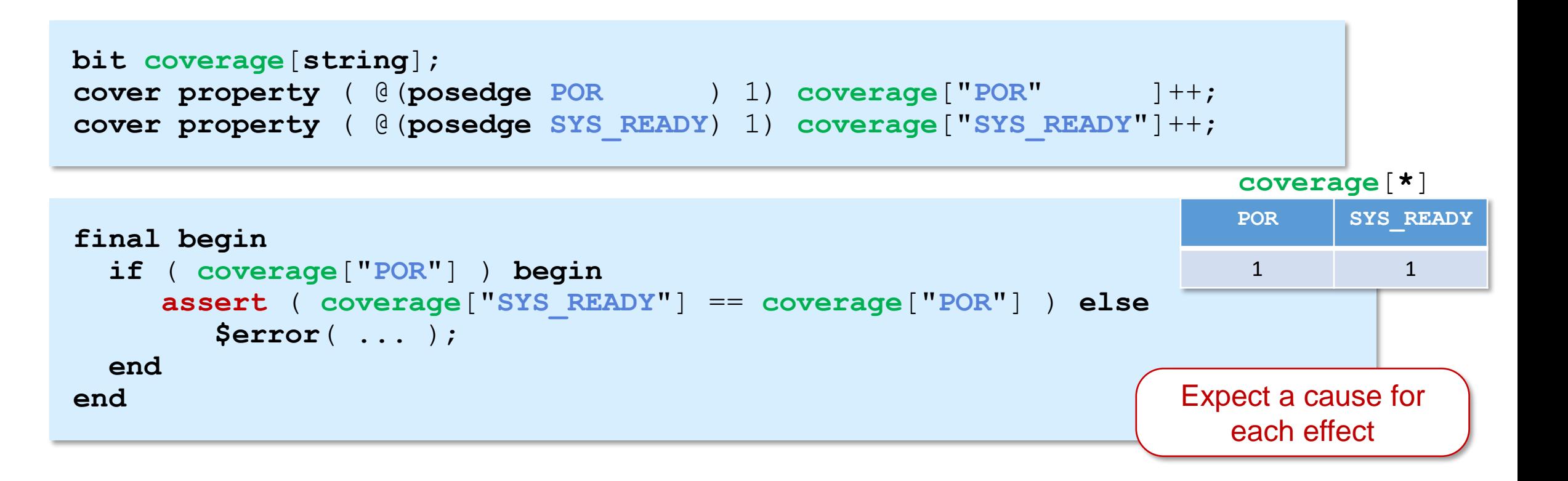

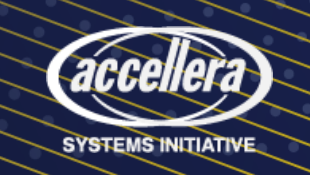

Scenario 1 – Async signal causes another async event

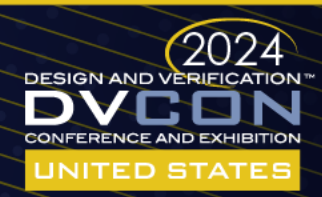

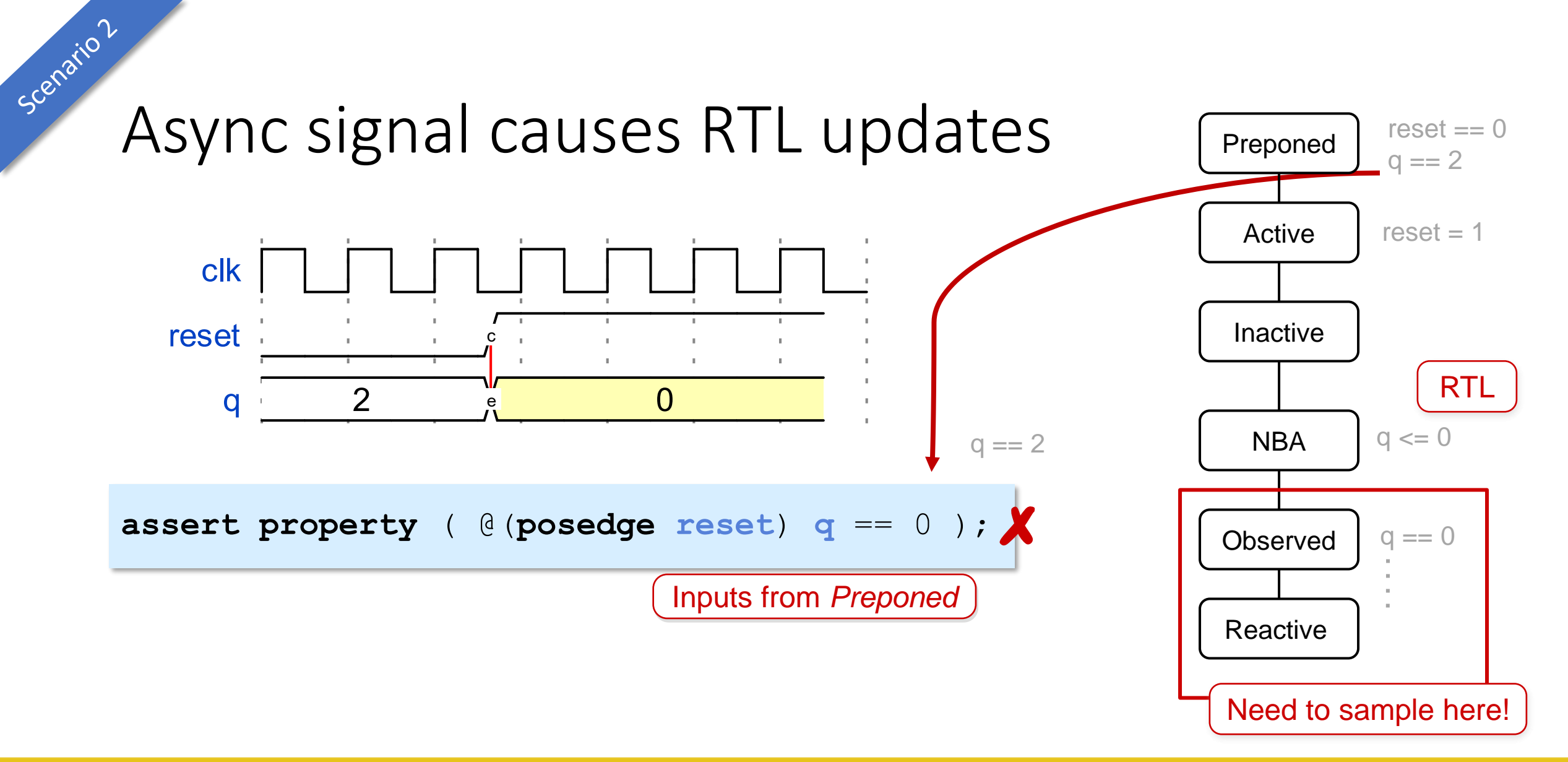

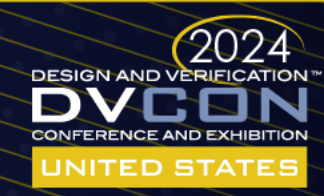

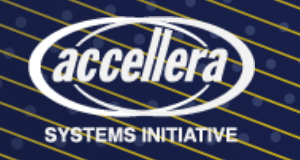

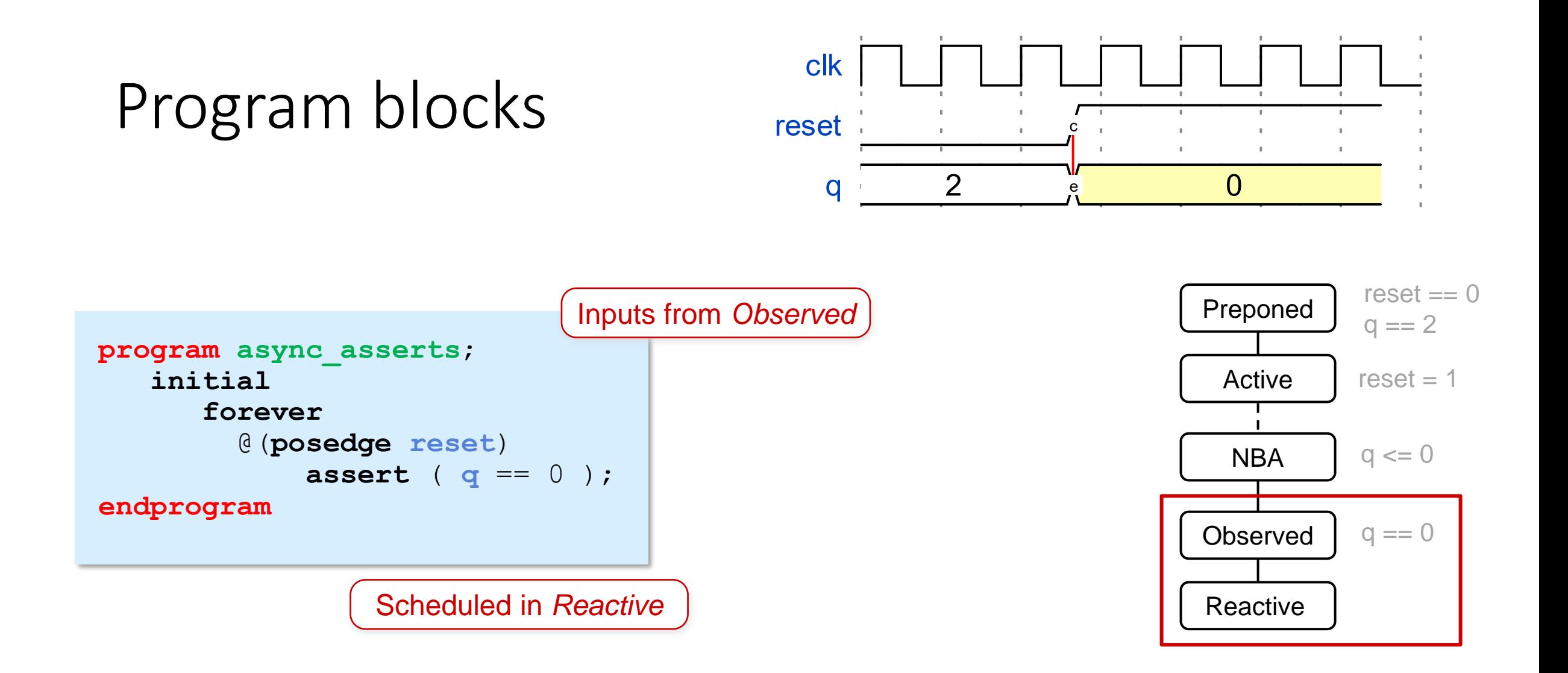

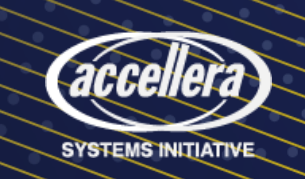

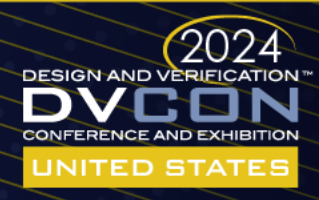

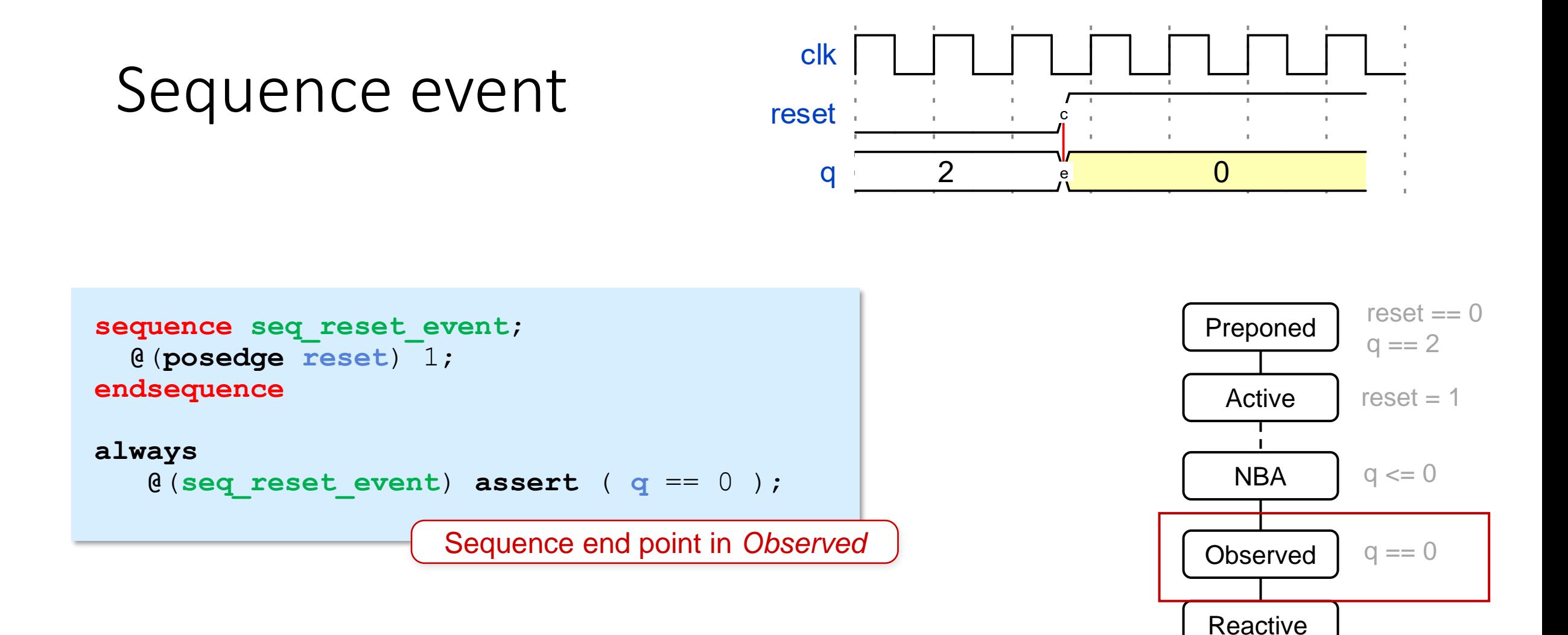

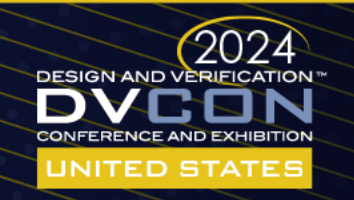

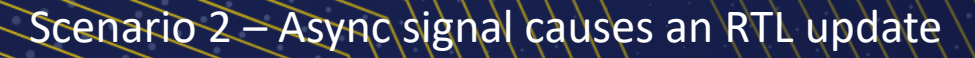

**SYSTEMS INITIATIVE** 

### Procedural concurrent assertions

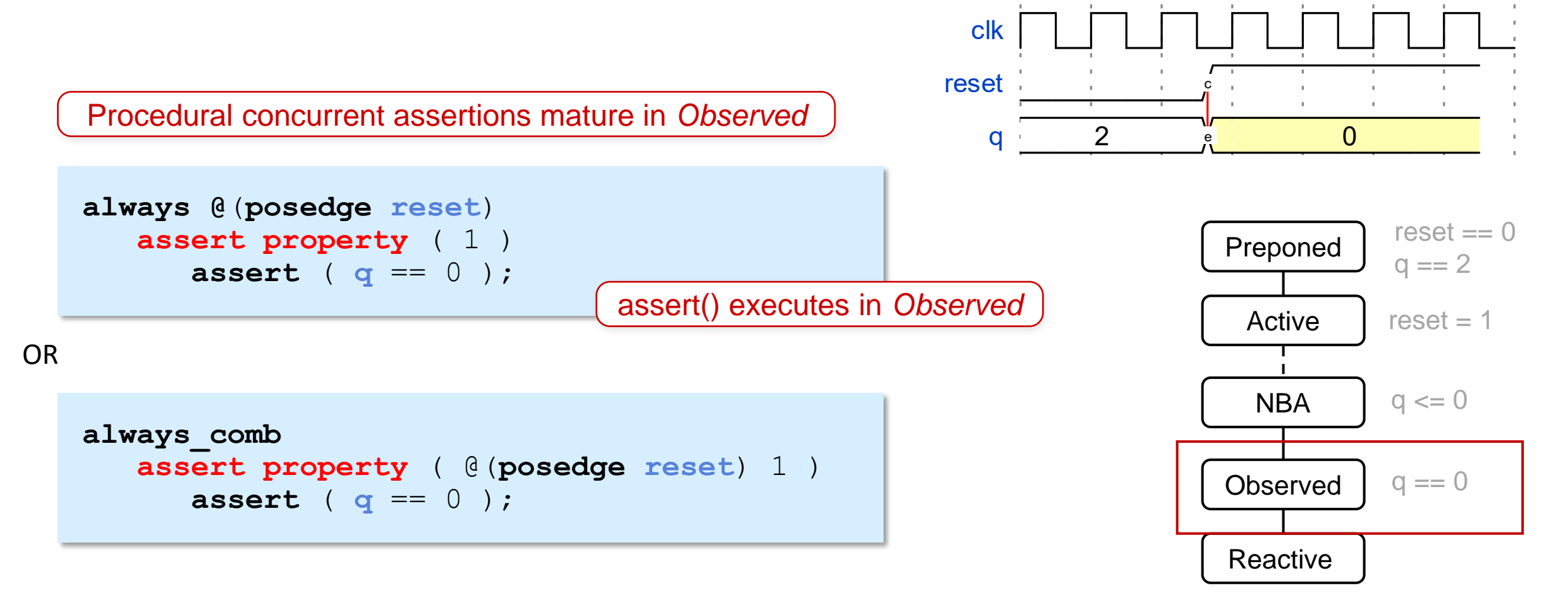

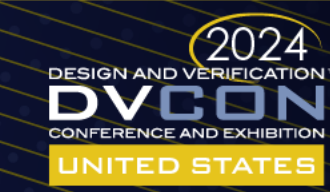

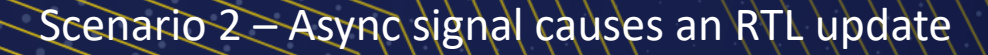

**SYSTEMS INITIATIVE** 

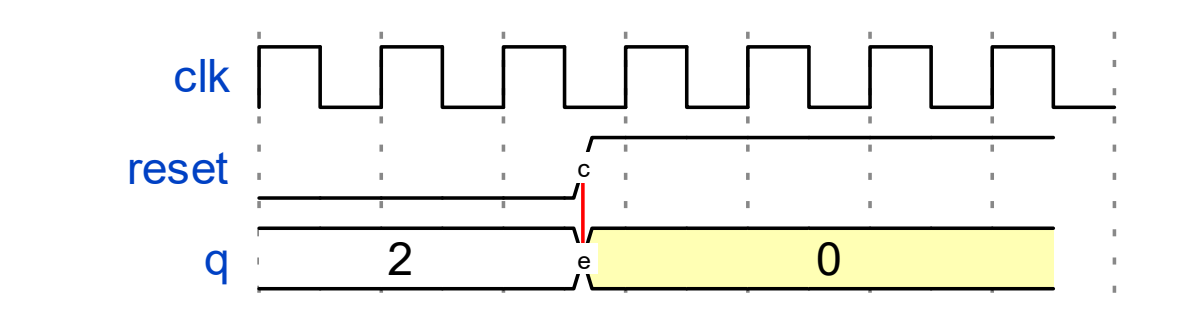

#### A timing delay

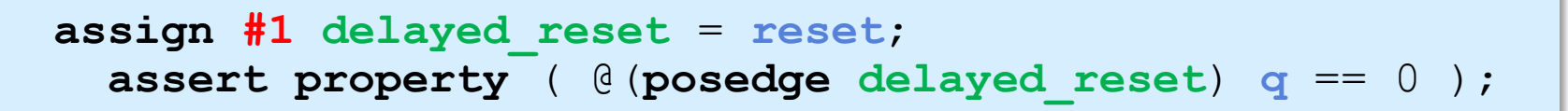

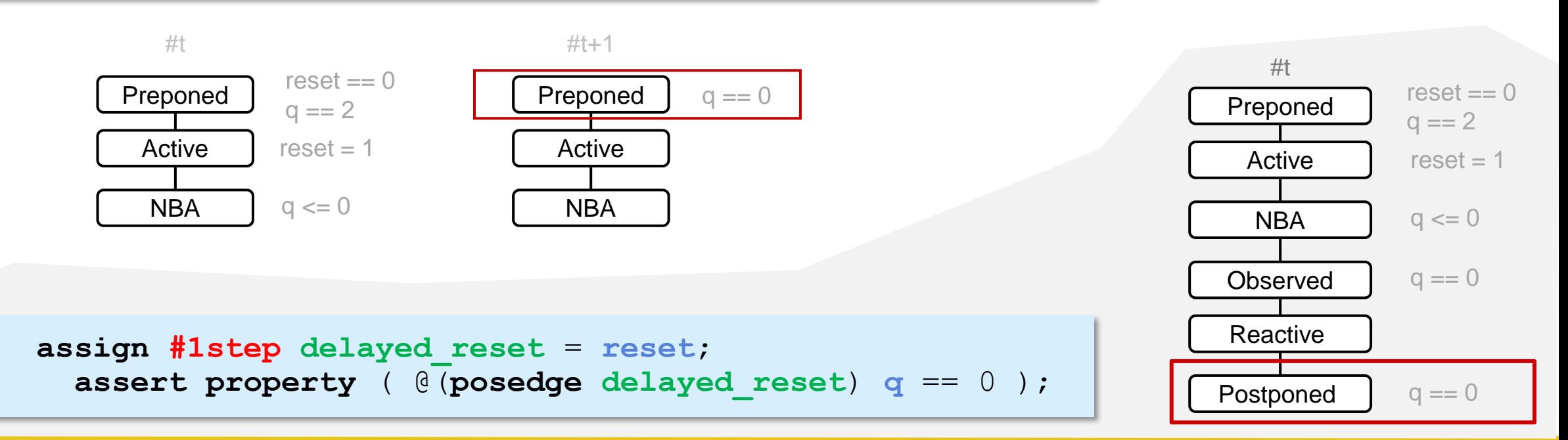

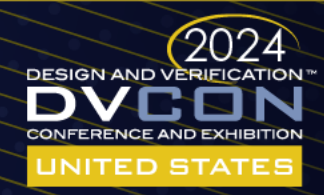

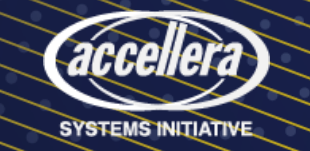

Scenario 2 – Async signal causes an RTL update or overlaps

# Async event causes async event with updates

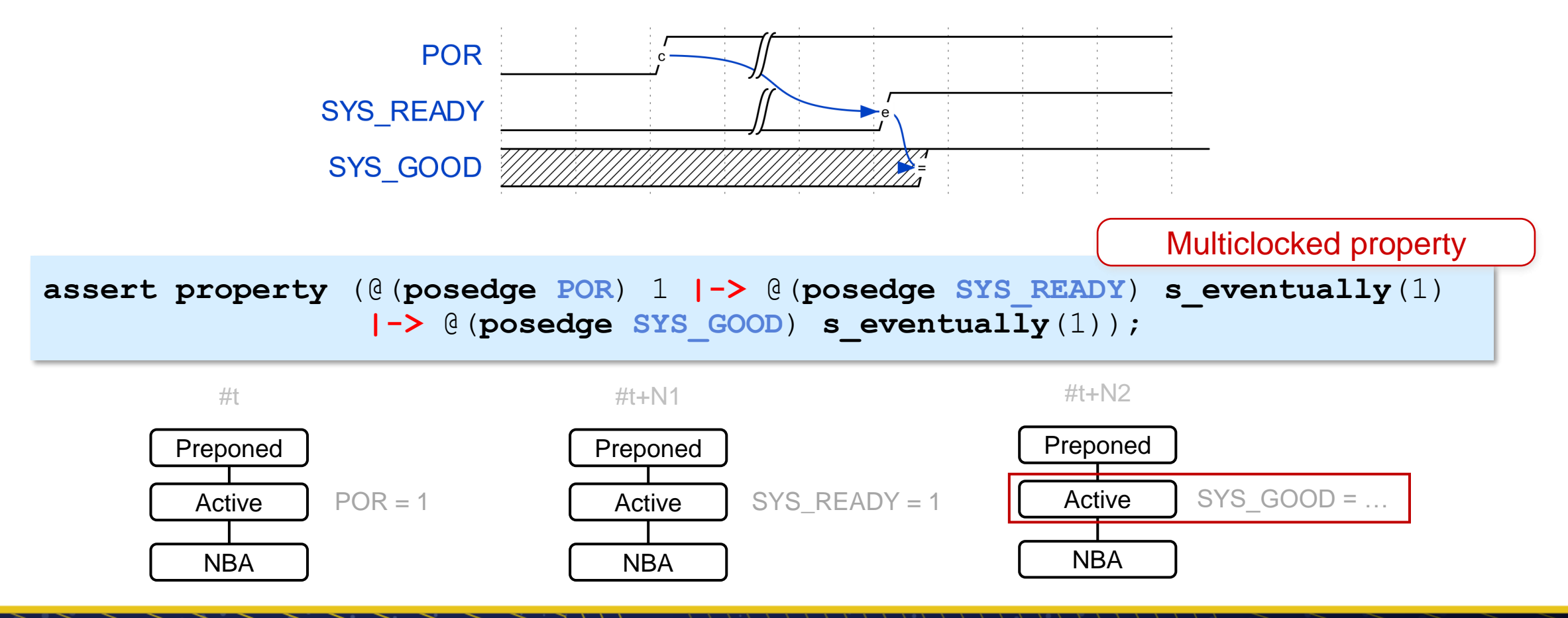

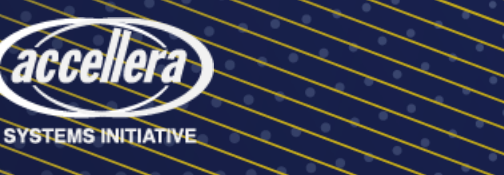

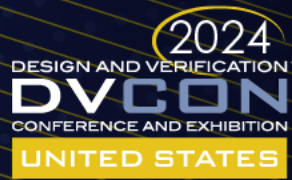

### Overlapping behavior

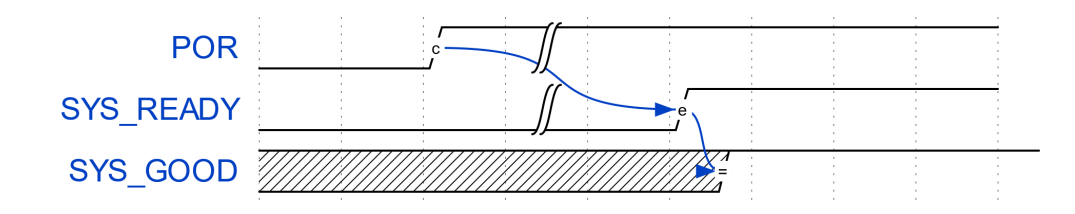

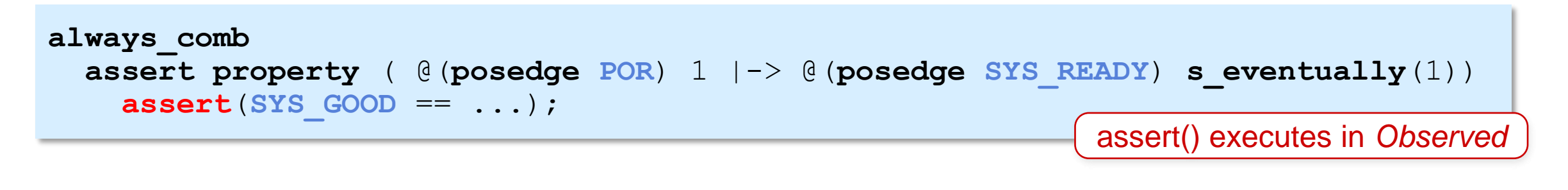

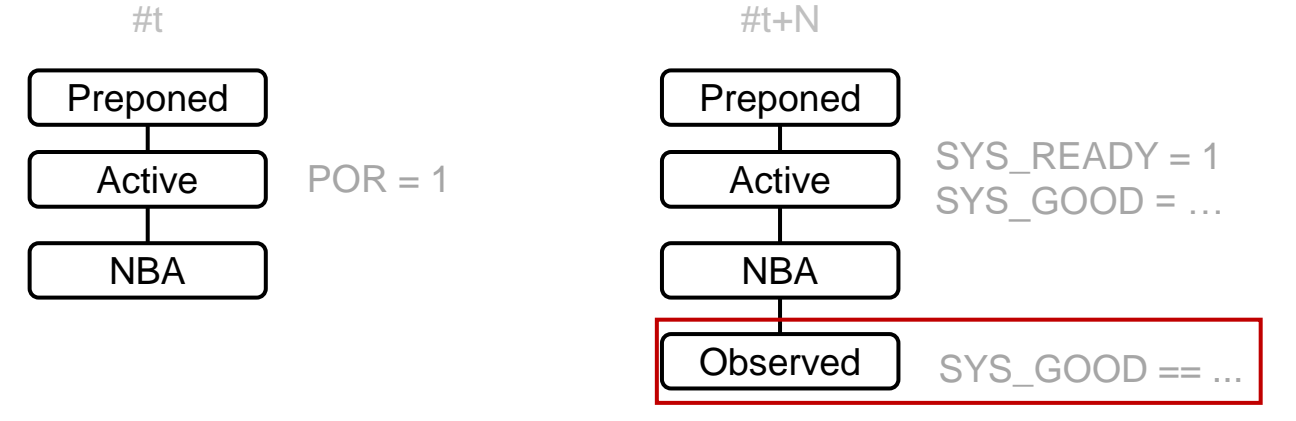

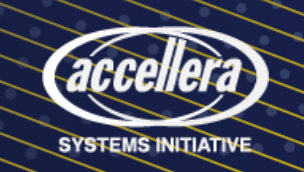

Scenario 3 – Async event causes async event with updates

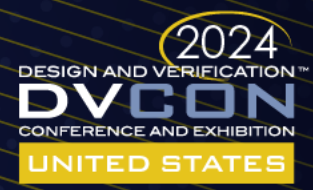

# Async timing window

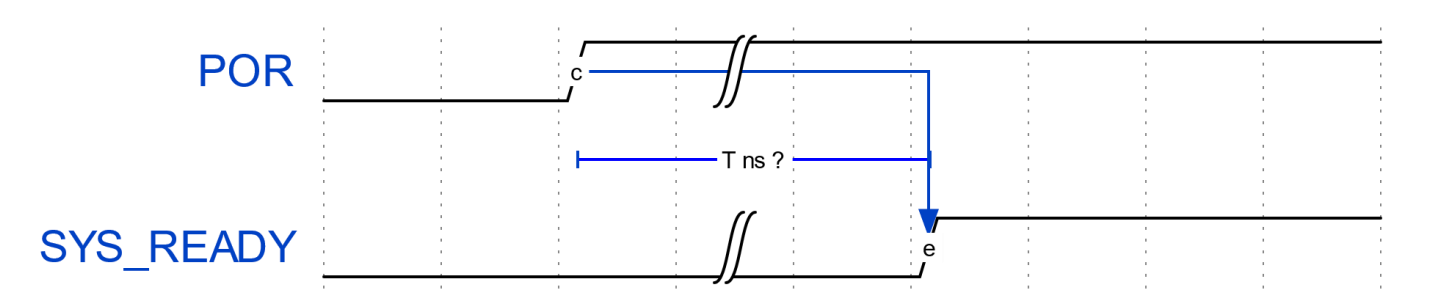

```
property prop_check_timing;
    realtime start;
    realtime finish;
```

```
 @(posedge POR) (1, start = $realtime) |->
   @(posedge SYS_READY) (1, finish = $realtime) ##0
    (finish - start) == timing_window;
endproperty
```

```
assert property ( prop_check_timing );
```
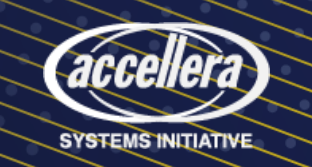

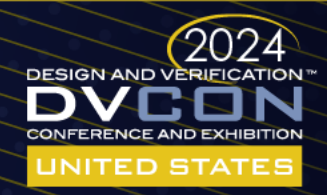

#### **DESIGN AND VERIFICATION™ CONFERENCE AND EXHIBITION**

**UNITED STATES** 

SAN JOSE, CA, USA MARCH 4-7, 2024

## The Effect and its Cause

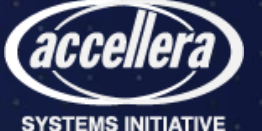

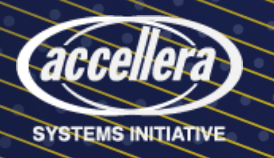

**bit cov\_por**;

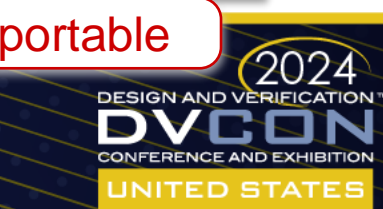

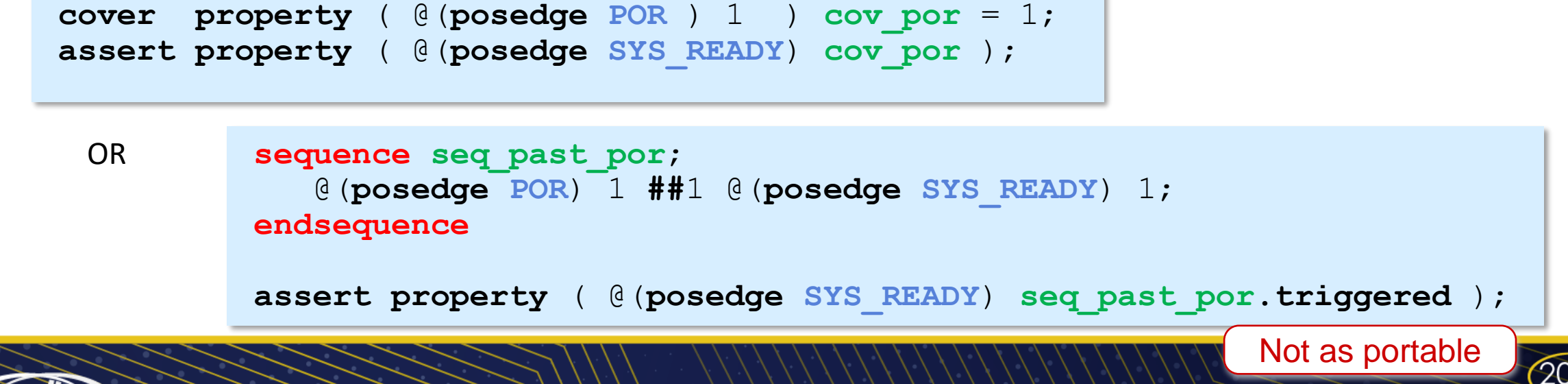

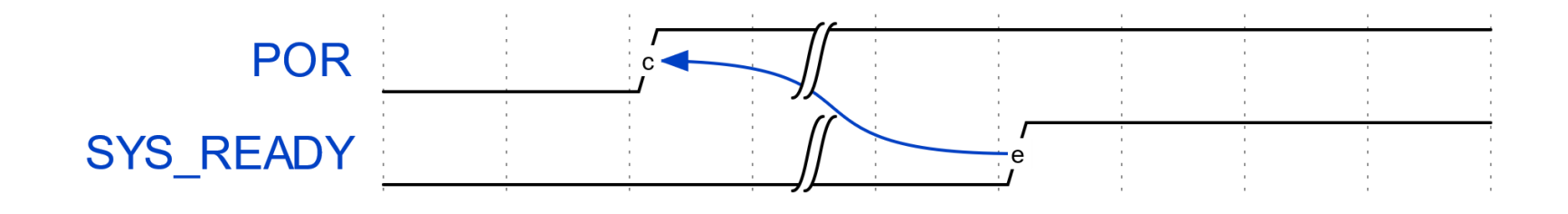

# Async event caused by another event

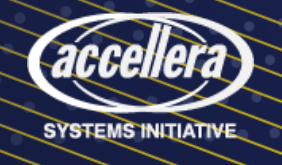

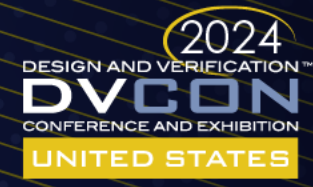

Avoid - inconsistent support across tools

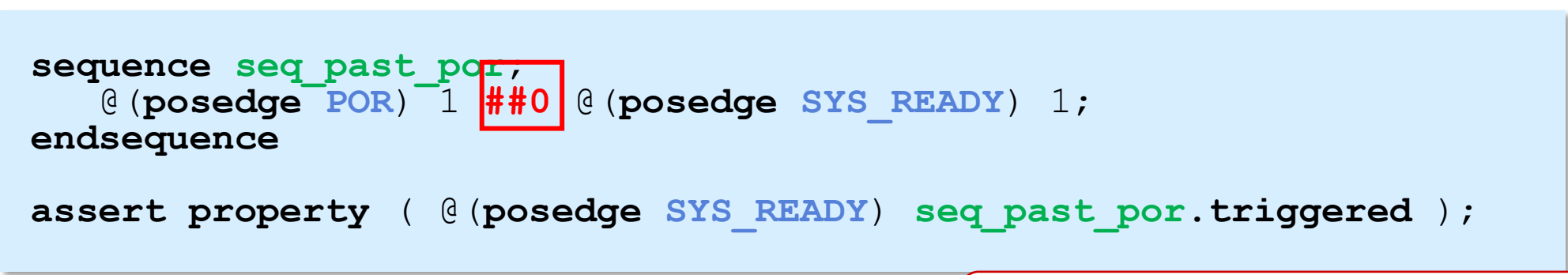

e

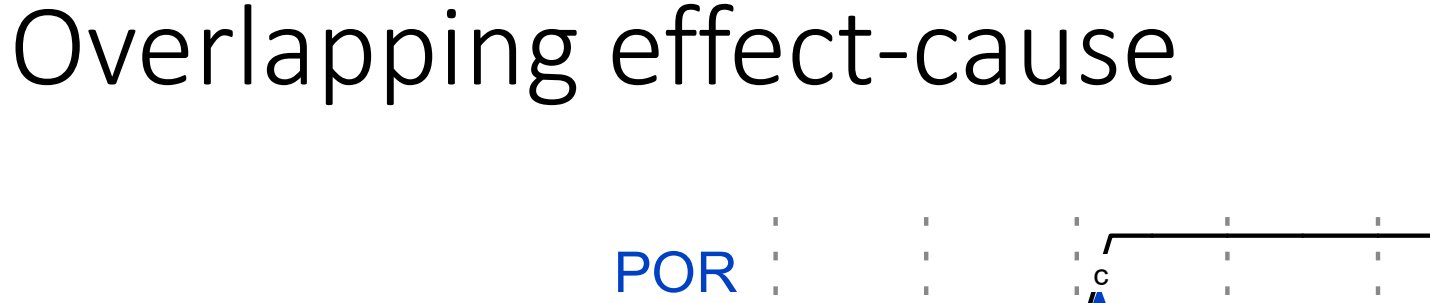

S

# **RTL** updated by async event

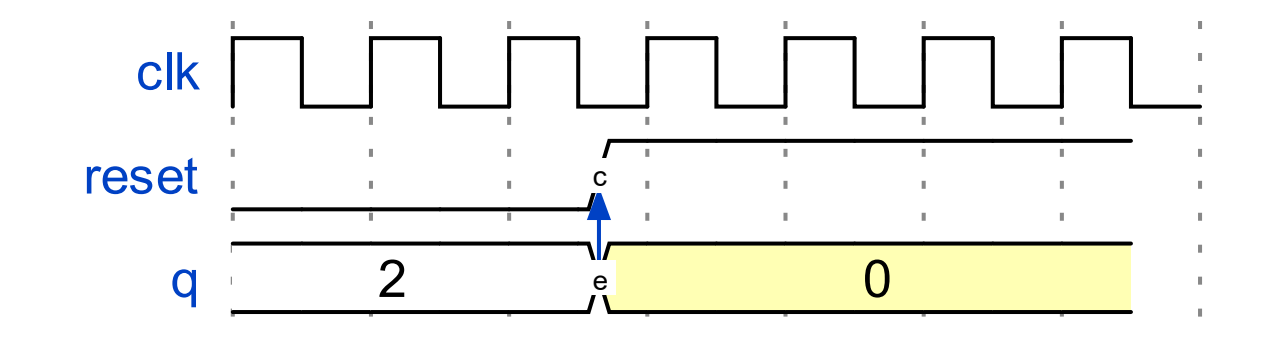

```
bit cov_reset;
always @(posedge reset) cov_reset = 1;
always_comb
    assert property ( @(q) 1 )
       assert ( cov_reset ) 
          cov reset = 0;
       else $error ( … );
```
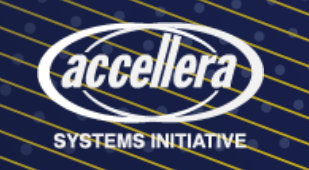

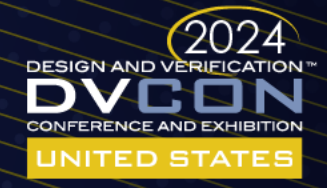

# Multiple causes for a sequence of events

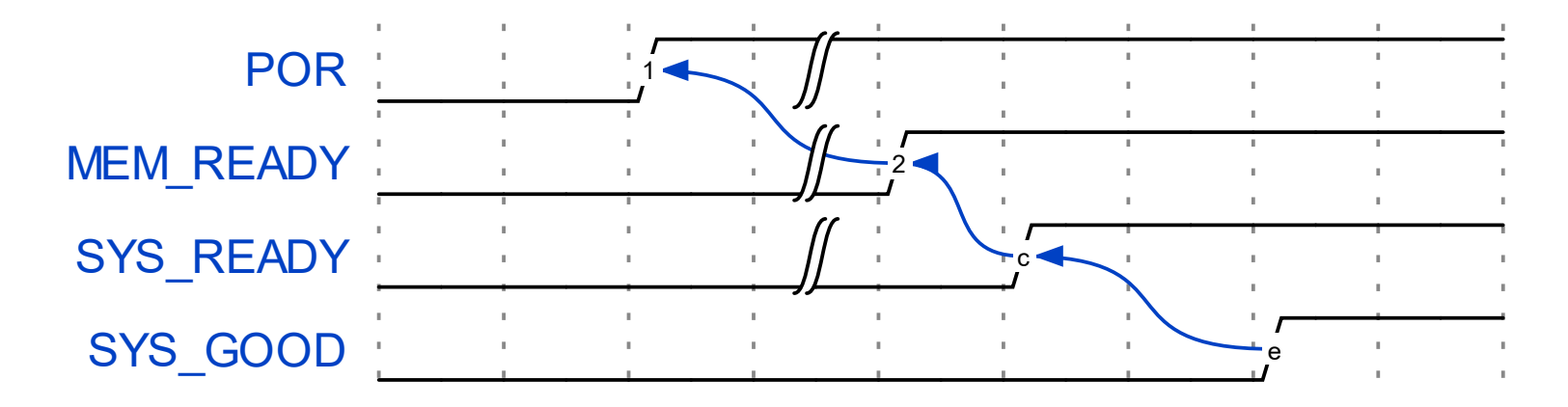

```
bit cov por, cov mem ready, cov sys ready;
cover property ( @(posedge POR) 1) cov_por = 1;
cover property ( @(posedge MEM_READY) 1) cov_mem_ready = 1;
cover property ( @(posedge SYS_READY) 1) cov_sys_ready = 1;
assert property ( @(posedge SYS_GOOD) cov_por && 
                                      cov_mem_ready && 
                                     cov_sys_ready );
```
**SYSTEMS INITIATIVE** 

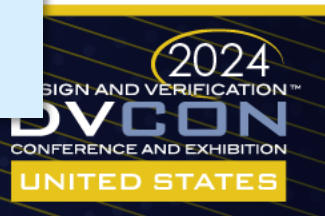

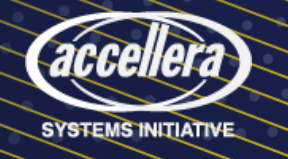

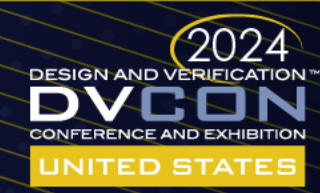

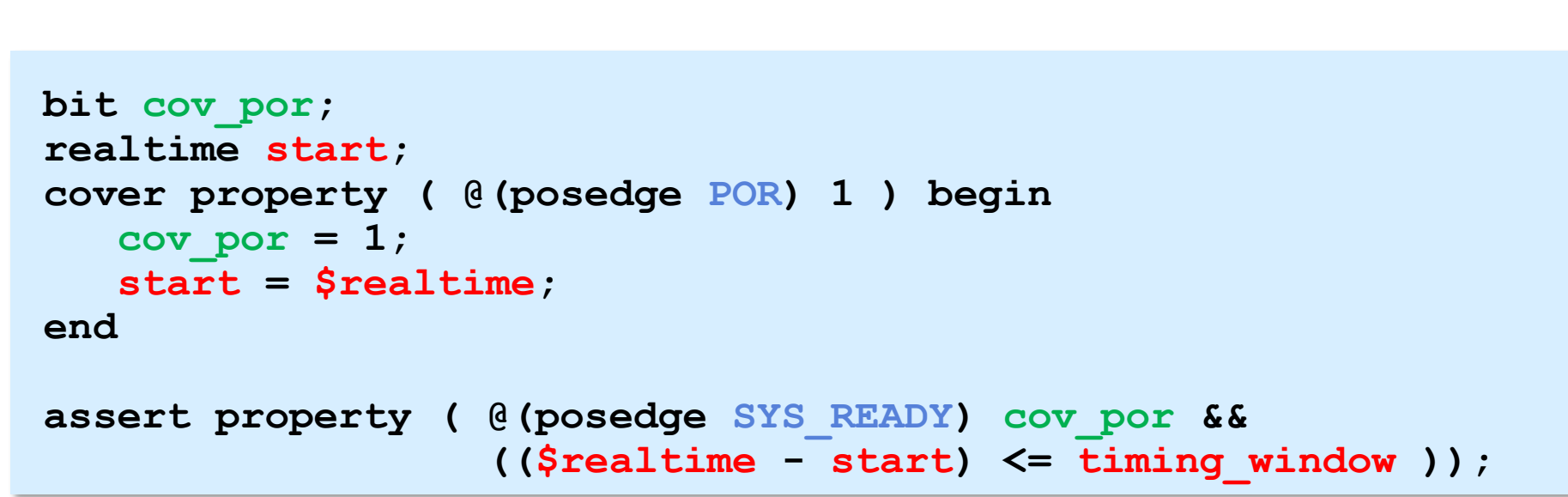

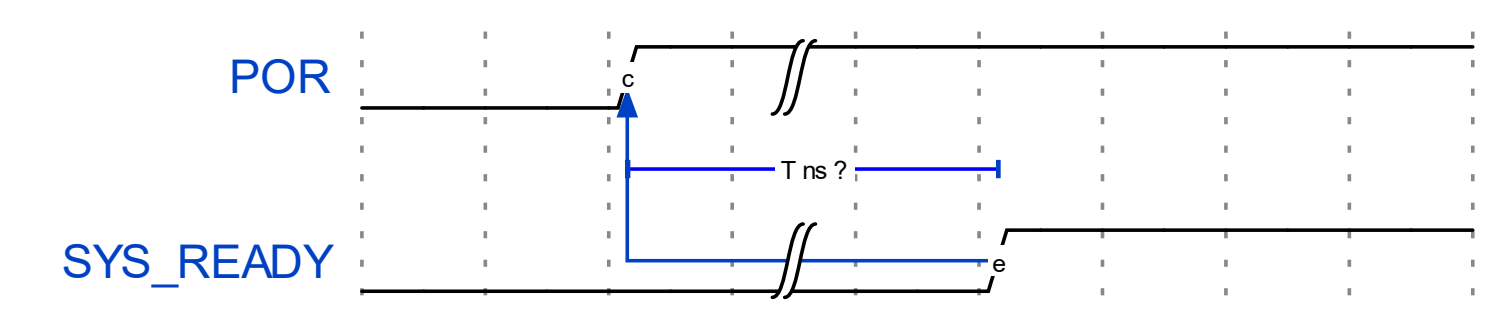

# Async timing window effect-and-cause

#### **DESIGN AND VERIFICATION™ CONFERENCE AND EXHIBITION**

#### **UNITED STATES**

SAN JOSE, CA, USA MARCH 4-7, 2024

## Summary

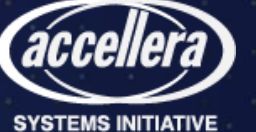

### Recommendations

#### Asynchronous bus protocols

Use multi-clocked properties (usually straightforward)

#### Asynchronous controls

Oversampling generally good enough

Coverage approach works in most cases (plus bonus of functional coverage)

Other scenarios, find a way to delay the checker's sampling

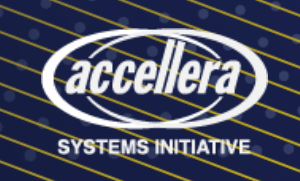

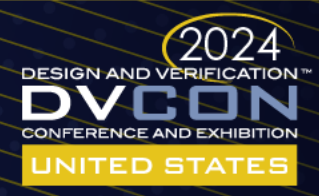

#### **DESIGN AND VERIFICATION CONFERENCE AND EXHIBITION**

#### **UNITED STATES**

SAN JOSE, CA, USA MARCH 4-7, 2024

# Questions?

*Examples available at: https://edaplayground.com/x/qB72*

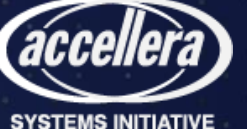